# **100% Money Back**

**Vendor:**Adobe

**Exam Code:**9A0-096

**Exam Name:**Adobe AfterEffects CS4 Exam

**Version:**Demo

## **QUESTION 1**

You have created a Text Layer at the top of a composition timeline containing multiple layers. Which action enables the Text Layer to create transparency for all the layers below it in the composition timeline?

- A. apply the Stencil Alpha mode to the Text Layer
- B. apply the Luminescent Premul mode to the Text Layer
- C. apply the Track Matte mode to all layer s below the Text Layer
- D. precompose all the layers below the Text Layer and apply the Alpha Add mode to the precomposed composition
- E. precompose the Text Layer and all layers below and apply the Difference mode to the precomposed composition

Correct Answer: A

#### **QUESTION 2**

Click the Exhibit button.

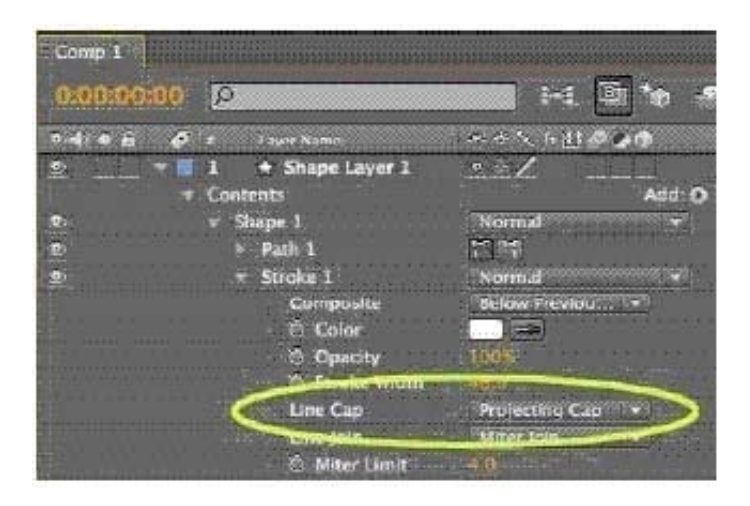

You create a Shape Layer, add a new path and draw an open-ended line with the Pen tool. You add a stroke, set its width to 40 pixels, and set its Line Cap option to Projecting Cap. What is the resulting effect to the ends of the stroke?

A. The stroke ends fade out to 0% opacity over 20 pixels on each end.

B. The stroke ends are rounded off with a 40 pixel diameter semicircle on each end.

C. The stroke ends are squared off at the exa ct points defining the start and finish of the path.

D. The stroke ends are squared off with an additional 20 pixels beyond the points defining the start and finish of the path.

Correct Answer: D

#### **QUESTION 3**

What is the main use for the Caps Lock key in After Effects?

- A. It suspends composition preview updates.
- B. It displays layers in Wireframe Preview mode.
- C. It turns off shadow and light previews when working with 3D layers.
- D. It temporarily disables the render ing of all effects on all layers in the timeline.

Correct Answer: A

### **QUESTION 4**

What is the benefit of Media Cache Processing inside After Effects?

A. It improves performance for previews.

B. It allows you to store RAM previews on the hard dr ive for later use.

C. It improves access speeds of audio and video files on slow systems.

D. It gathers your project asset files from different Adobe applications into the same folder, so each Adobe application can read the same media files more efficientl y from one source.

Correct Answer: A

## **QUESTION 5**

A rendered composition appears jerky and jumpy when played on an interlaced video monitor. You have created a composition with a square graphic moving quickly across the screen as a test composition. Which render setting should you test to help you determine the correct render settings for interlaced footage?

A. Effects

B. Motion Blur

- C. Field Render
- D. Frame Blending

Correct Answer: C

How can you recognize the vertex designated as the first vertex of a path?

- A. It appears as corner point in the Composition viewer.
- B. It appears as the top-most vertex in the Composition panel.
- C. It appears slightly larger than the other vertices in the Composition panel.
- D. It appears as vertex #1 in the Info panel when that mask vertex i s selected in the Composition viewer.

Correct Answer: C

#### **QUESTION 7**

You are unable to set a color profile for a selected footage item in the project window, because the menu is grayed out. What do you need to do to enable color management and assign profiles?

A. change the project Color Settings to 16 or 32bpc

B. enable Pixel Aspect Ratio Correction in the composition window

C. assign a Working Space to the project in the Project Settings dialog D. choose a preset based on video resolution in the Composition Settings dialog

Correct Answer: C

# **QUESTION 8**

To ensure that Adobe Illustrator files appear correctly in After Effects, what should you do when saving the file from Illustrator?

- A. choose File > Save and select Use Compression in the Illustrator Options dialog box
- B. choose File > Save and select Include Liked Files in the Illustrator Options dialog box
- C. choose File > Save and select Embed ICC profiles in the Illustrator Options dialog box
- D. choose File > Save and select Create PDF Compatible File in the Illustra tor Options dialog box

Correct Answer: D

## **QUESTION 9**

What is the purpose of Composition > Pre render?

- A. to render a RAM preview of the composition
- B. to render and save the RAM preview to disk

C. to render and create a Disk Cache preview of the composition

D. to add the composition to the render queue with the Post Render Action set to Import and Replace usage

Correct Answer: D

#### **QUESTION 10**

What is a consequence of choosing the Editable Layer Styles option when importing a layered Photoshop document?

A. It interferes with the intersection of 3D layers.

B. Vector masks are converted to After Effects masks.

C. After Effects imports each clipping group as a precomposition.

D. Photoshop layer groups are imported as individual compositions.

Correct Answer: A

# **QUESTION 11**

You are working on a composition containing a multiple layered Photoshop document. You modify the Photoshop layers within Photoshop, and then save it. Which three layer changes will be reflected in the timeline when you return to After Effects? (Choose three.)

A. size

B. opacity

C. rotation

D. blending modes

E. color adjustment F. additional layers inserted into the Photoshop file

Correct Answer: ACE

#### **QUESTION 12**

Click the Exhibit button.

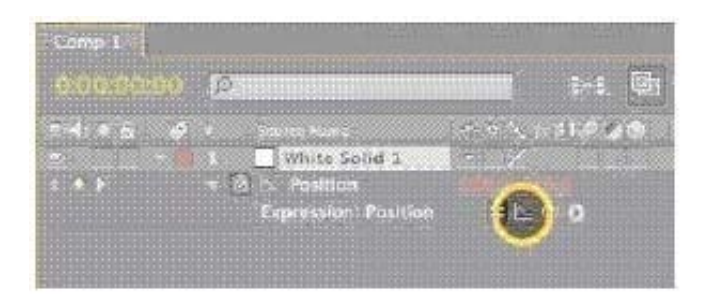

What is the purpose of the Graph button near the expression Pick Whip tool?

- A. It allows the expression to work in conjunction with actual keyframes.
- B. It toggles between the Expression field and the Graph Editor in the timeline.
- C. It displays the value or velocity after the expression is applied in the Graph Editor.
- D. It temporarily disables the expression and displays the original value in the Graph Editor.

Correct Answer: C